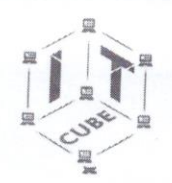

МОУ Средняя общеобразовательная школа №5 г.Балабаново»

Принята на заседании

педагогического совета  $u\alpha$   $202\frac{4}{r}$ Or «  $15<sup>2</sup>$ 

 $\alpha$ Протокол №

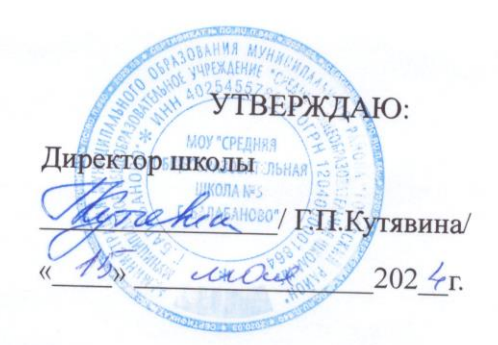

# ДОПОЛНИТЕЛЬНАЯ ОБЩЕОБРАЗОВАТЕЛЬНАЯ (ОБЩЕРАЗВИВАЮЩАЯ) ПРОГРАММА

технической направленности

Разработка виртуальной и дополненной реальности. Базовый уровень.

Возраст обучающихся 10 - 14 лет Срок реализации программы 1 год Количество часов в год 64 часа Уровень освоения базовый

> г. Балабаново 2024

#### **Пояснительная записка**

Данная программа составлена на основе дополнительной (общеобразовательной) программы «Разработка виртуальной и дополненной реальности. Базовый уровень» МКОУ «Кондровская средняя общеобразовательная школа №1» (2023 год, авторсоставитель программы: Рыжова Анастасия Арнольдовна, педагог дополнительного образования, программа опубликована на сайте «Навигатор дополнительного образования детей Калужской области»).

Виртуальная реальность (VR) — мир, смоделированный с помощью компьютерных технологий, в который пользователь может погрузиться с помощью специальных сенсорных устройств. Технологии VR прошли огромный путь от первых экспериментов в 60-х годах XX века до современных шлемов виртуальной реальности. Новая волна интереса к VR началась благодаря компании Oculus.

Технология дополненной реальности (AR) добавляет в реальный мир цифровые объекты, меняя восприятие человека. Другими словами, это некий фильтр, который позволяет человеку увидеть то, чего на самом деле нет. Основным отличием AR от виртуальной реальности является то, что человек продолжает находиться в физическом мире.

Курс «Разработка виртуальной и дополненной реальности. Базовый уровень» рассчитан на 64 часа и предназначен для учеников с 5-го по 8-ой класс.

#### **Актуальность программы**

Программа позволит школьникам расширить и дополнить образование в области информационно-коммуникационных технологий. Данная программа является востребованной среди подростков и молодежи, поскольку ориентирует их на приобретение актуальных знаний, умений и навыков, необходимых для будущей студенческой и профессиональной деятельности во взрослой жизни. Освоение программы формирует теоретические и практические знания, которые применяются при реализации VR/AR проектов.

#### **Направленность программы**

Дополнительная общеобразовательная (общеразвивающая) программа «Разработка виртуальной и дополненной реальности. Базовый уровень (далее - программа), технической направленности и предназначена педагогам для использования в системе дополнительного образования детей.

#### **Отличительные особенности**

Состоят в том, что у учащихся происходит формирование теоретических знаний и практических навыков в области систем виртуальной̆ реальности. Практическая часть программы позволит учащимся создать собственный проект в области виртуальной реальности.

## **Адресат программы**

Возраст детей, участвующих в реализации данной общеобразовательной программы: от 10 до 14 лет. Специального отбора для обучения по данной программе не предусмотрено. Отбор осуществляется исключительно исходя из личной инициативы школьника. Наполняемость в группах до 12 человек.

#### **Объем программы**

Занятия проводятся 2 раза в неделю. Продолжительность занятия – 40 минут. Всего 32 недели.

## **Форма обучения**

Очная

# **Срок освоения программы**

1 год – 64 часа.

# **Уровень усвоения**

Базовый

**Цель программы** – формирование интереса к техническим видам творчества, развитие конструктивного мышления средствами виртуальной и дополненной реальности.

Для успешной реализации поставленной цели необходимо решить ряд образовательных, развивающих и воспитательных **задач:**

## **Образовательные:**

- 1. Сформировать представление о виртуальной, дополненной и смешанной реальности, базовых понятиях, актуальности и перспективах данных технологий.
- 2. Сформировать представление о разнообразии, конструктивных особенностях и принципах работы VR/AR-устройств.
- 3. Сформировать умение работать с профильным программным обеспечением (инструментарием дополненной реальности, графическими 3Dредакторами).
- 4. Сформировать навыков программирования.

## **Развивающие:**

- 1. Развить логическое мышление и пространственное воображение.
- 2. Развить умение генерировать идеи по применению технологий виртуальной/дополненной реальности в решении конкретных задач.
- 3. Сформировать и развить навыки работы с различными источниками информации, умение самостоятельно искать, извлекать и отбирать необходимую для решения учебных задач информацию.
- 4. Сформировать трудовые умения и навыки, умение планировать работу по реализации замысла, предвидеть результат и достигать его, при необходимости вносить коррективы в первоначальный замысел.
- 5. Развить умение планировать свои действия с учѐтом фактора времени, в обстановке с элементами конкуренции.
- 6. Развить умение визуального представления информации и собственных проектов.

## **Воспитательные:**

- 1. Воспитать этику групповой работы.
- 2. Воспитать отношение делового сотрудничества, взаимоуважения.
- 3. Развить основы коммуникативных отношений внутри проектных групп ив коллективе в целом.
- 4. Воспитать ценности отношения к своему здоровью

# **Планируемые результаты:**

## **Личностные:**

 сформировать ответственное отношение к учению, готовности и способности учащихся к саморазвитию и самообразованию;

- сформировать целостное мировоззрение, соответствующего современному уровню развития науки и общественной практики; формирование осознанного, уважительного и доброжелательного
- отношения к другому человеку, его мнению, готовности и способности вести диалог с другими людьми и достигать в нѐм взаимопонимания;
- формирование коммуникативной компетентности в общении и сотрудничестве со сверстниками, детьми старшего и младшего возраста, взрослыми в процессе образовательной, общественно полезной, учебно-исследовательской, творческой и других видов деятельности;
- формирование ценности здорового и безопасного образа жизни; усвоение правил индивидуального и коллективного безопасного поведения в чрезвычайных ситуациях, угрожающих жизни и здоровью людей, правил поведения на транспорте и на дорогах;
- формирование основ экологической культуры соответствующей
- современному уровню экологического мышления, развитие опыта экологически;
- ориентированной рефлексивно-оценочной и практической деятельности в жизненных ситуациях;
- формирование универсальных способов мыслительной деятельности (абстрактнологического мышления, памяти, внимания, творческого воображения, умения производить логические операции).
- знание актуальности и перспектив освоения технологий виртуальной и дополненной реальности для решения реальных задач;
- формирование безопасного образа жизни.

## **Развивающие:**

- развить творческую активность;
- развить умение представлять результаты своей работы окружающим, аргументировать свою позицию;
- развить познавательную активность.

## **Социальные:**

- сформировать умение пользоваться приемами коллективного творчества;
- сформировать умение эстетического восприятия мира и доброе отношение к окружающим.

## **Регулятивные:**

- сформировать умение соотносить свои действия с планируемыми результатами, осуществлять контроль своей деятельности в процессе достижения результата;
- сформировать умение определять способы действий в рамках предложенных условий и требований, корректировать свои действия в соответствии с изменяющейся ситуацией.

## **Познавательные:**

- сформировать умение работать с литературой и другими источниками информации;
- сформировать умение самостоятельно определять цели своего обучения.

## **Коммуникативные:**

- сформировать умение организовать учебное сотрудничество и совместную деятельность с педагогом и сверстниками;
- сформировать умение работать индивидуально и в группе, уметь вступать в контакт со сверстниками.

## **Предметные:**

- освоить базовые понятия виртуальной и дополненной реальности;
- овладеть конструктивными особенностями и принципами работы VR/ARустройств;
- уметь использовать интерфейс программ Unity и Blender;
- уметь снимать и монтировать видео;
- уметь работать с репозиториями трехмерных моделей, адаптировать их под свои задачи, создавать несложные трехмерные модели;
- уметь создавать собственные AR-приложения с помощью инструментария дополненной реальности.

## **Метапредметные:**

- ориентироваться в своей системе знаний: отличать новое знание от известного;
- перерабатывать полученную информацию: делать выводы в результате совместной работы группы, сравнивать и группировать предметы и их образы.
- работать по предложенным инструкциям и самостоятельно;
- излагать мысли в четкой логической последовательности, отстаивать свою точку зрения, анализировать ситуацию и самостоятельно находить ответы на вопросы путем логических рассуждений;
- определять и формировать цель деятельности на занятии с помощью учителя.
- работать в группе и коллективе; уметь рассказывать о проекте;
- работать над проектом в команде, эффективно распределять обязанности.

## **1. Содержание программы**

#### **Учебный план**

#### **Таблица 1**

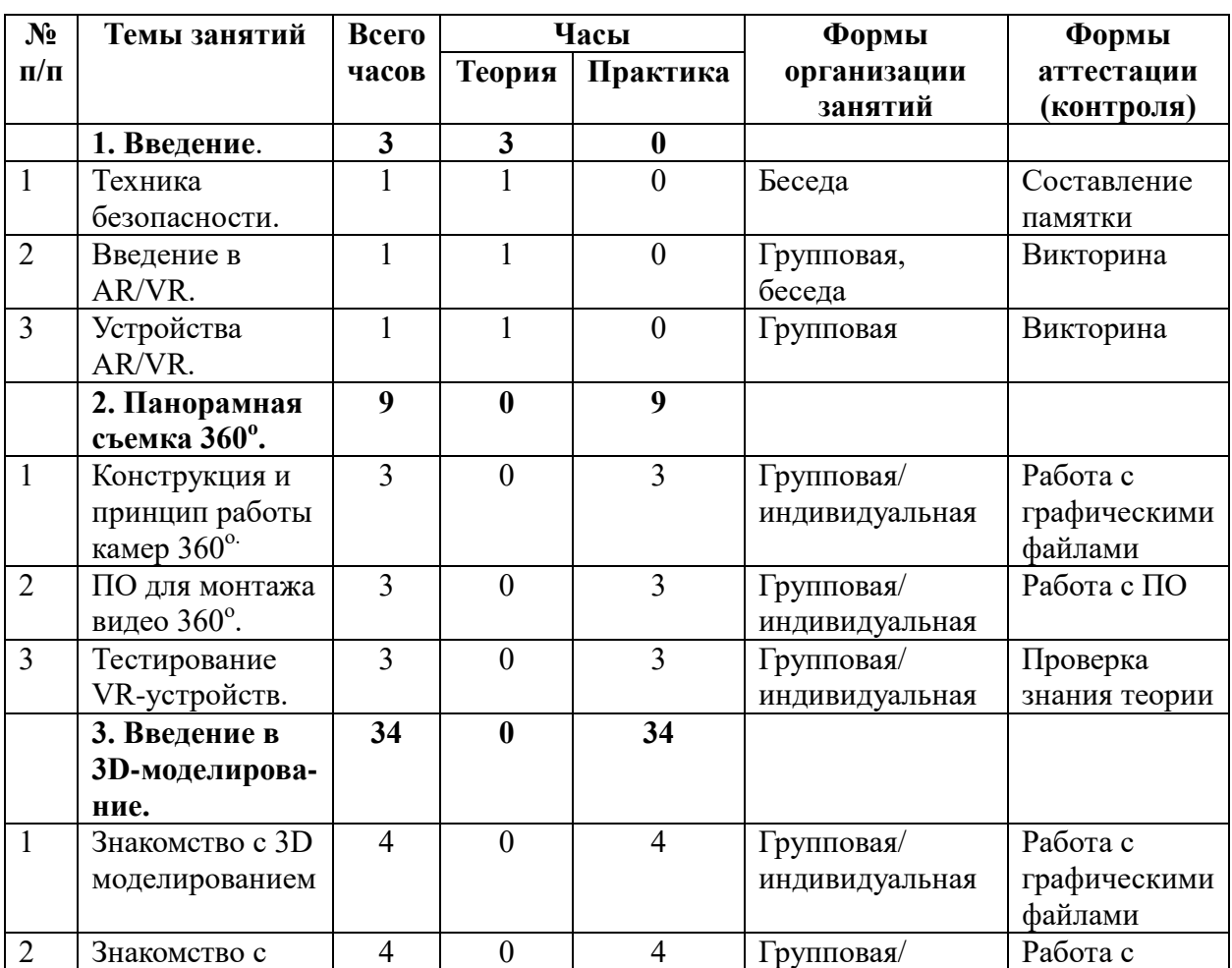

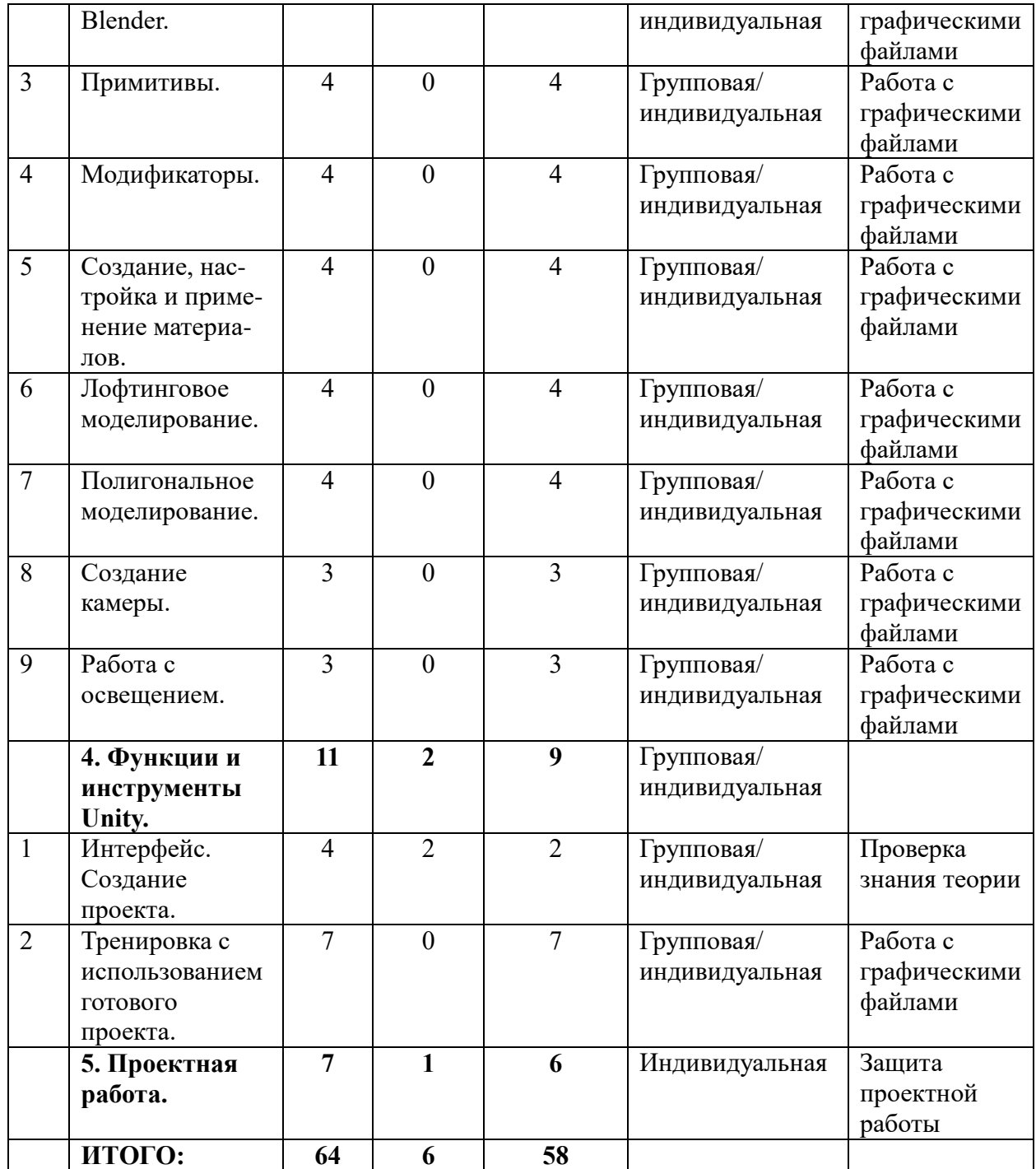

## **Раздел 1. Введение**

**Тема № 1.1** Техника безопасности.

**Теория.** Техника безопасности при работе в компьютерном классе. Правила поведения при работе в группах.

**Тема № 1.2** Введение в AR/VR.

**Теория.** Проведение предварительного тестирования. Значимые для погружения факторы. Тестирование устройств и предустановленных приложений. Изучение особенностей контроллеров.

**Тема № 1.3** Устройства AR/VR.

**Теория.** Изучение и знакомство, с «первыми» VR-устройствами, тестирование устройств, изучение датчиков и их функций, изучение особенностей контроллеров.

# **Раздел 2. Панорамная съемка 360<sup>о</sup> .**

**Тема № 2.1** Панорамная фото/видеосъемка 360°.

Конструкция и принцип работы камеры 360. Интерфейс программ для монтажа видео 360. Тестирование VR - устройств посредством просмотра роликов 360°.

**Практика:** изучение интерфейса программ для монтажа видео 360°, съемка и монтаж видео 360°.

# **Тема 2.2 ПО для монтажа видео 360<sup>о</sup> .**

**Практика.** Изучение программного обеспечения, в котором монтируются панорамные видео. Знакомство с интерфейсом и основными инструментами.

#### **Тема № 2.3 Тестирование VR-устройств.**

**Практика:** изучение устройств для работы с AR/VR.

#### **Раздел 3. Введение в 3D-моделирование.**

#### **Тема 3.1 Знакомство с 3D моделированием.**

**Теория.** Основные принципы и приемы работы с 3D.

#### **Тема 3.2 Знакомство с Blender.**

**Практика.** Изучение интерфейса программы.

## **Тема 3.3 Примитивы.**

**Практика.** Работа с примитивами.

#### **Тема 3.4 Модификаторы.**

**Практика.** Изучение функциональных возможностей модификаторов. Создание 3D объектов с применением модификаторов.

#### **Тема 3.5 Создание, настройка и применение материалов.**

**Практика.** Практические задания по созданию материалов и текстурных карт. Работа в редакторе материалов. Применение текстуры в материалах. Присвоение материалов телам сцены.

#### **Тема 3.6 Лофтинговое моделирование.**

**Практика.** Создание и редактирование тел методом лофтинга. Построение схемы лофтинга Моделирование 3D объекта с помощью лофтинга.

#### **Тема 3.7 Полигональное моделирование.**

**Практика.** Преобразование полигонов. Основные команды Edit Poly.

#### **Тема 3.8 Создание камеры.**

**Практика.** Установка камер. Интерактивная регулировка камеры. Регулировка вида сцены.

#### **Тема 3.9 Работа с освещением.**

**Практика.** Работа с источниками света. Моделирование сцены с использованием источников освещения.

#### **Раздел 4. Функции и инструменты Unity.**

**Тема 4.1** Создание проекта. Интерфейс.

**Теория.** Знакомство со средой Unity.

**Практика.** Создание проекта. Интерфейс. Обзор VR-библиотек.

**Тема 4.2** Тренировка с использованием готового проекта.

**Практика.** Тренировка навыков работы с инструментами Unity на примере готового 3D проекта.

## **Раздел 4. Проектная работа.**

**Теория.** Самостоятельный выбор учащимися тем проектов, разработка плана работы для его реализации.

**Практика.** Подготовка плана работы для реализации программы, поиск информации, патентный поиск, подбор литературы, подготовка работ для участия в различных конкурсах и мероприятиях.

## **Календарный учебный график**

## **Таблица 2**

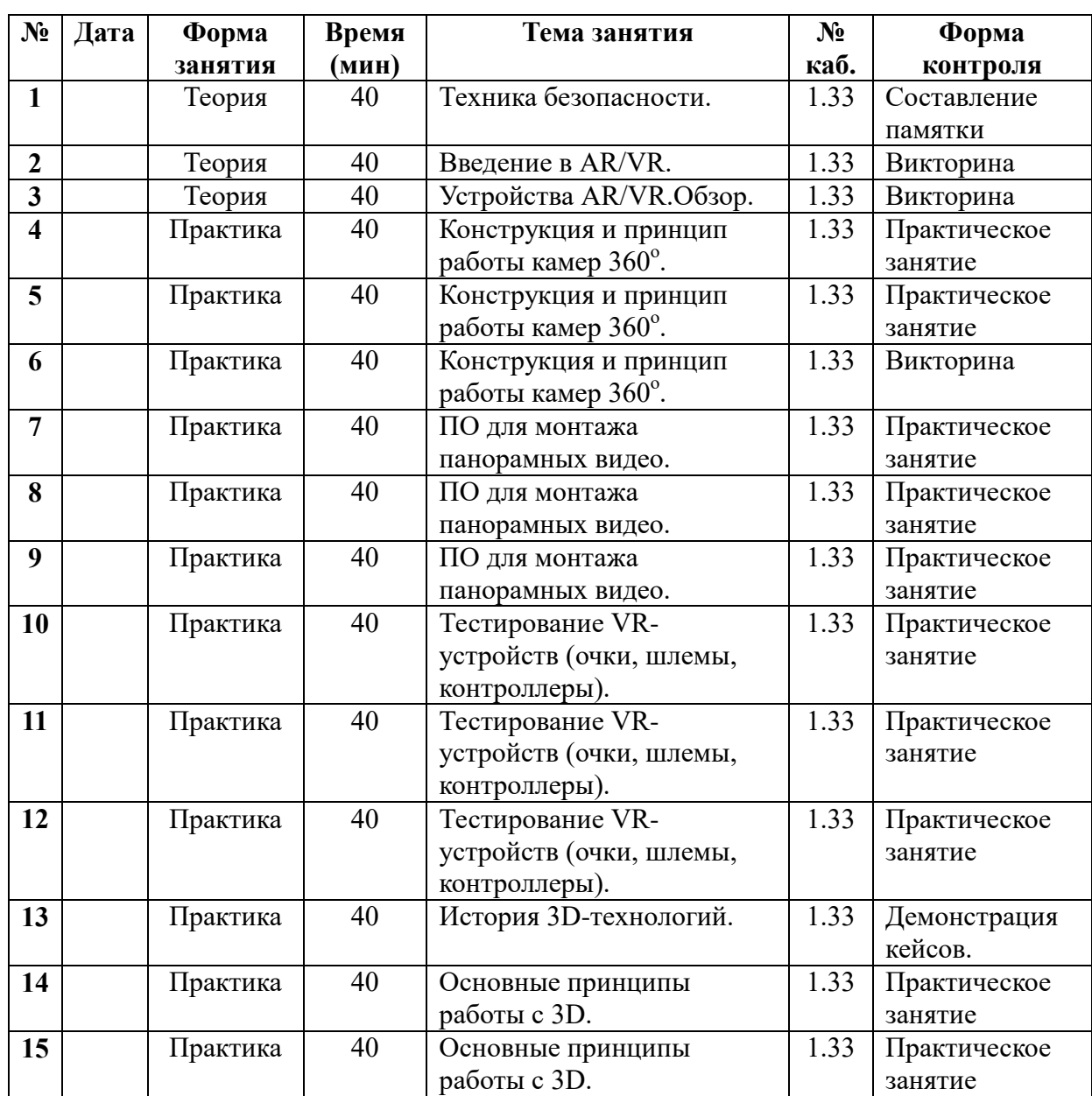

![](_page_8_Picture_523.jpeg)

![](_page_9_Picture_420.jpeg)

#### **Условия реализации программы**

#### **Материально-техническое обеспечение:**

- помещение для занятий, отвечающие требованиям СанПин;
- качественное освещение;
- столы, стулья по количеству учащихся и 1 рабочее место педагога;
- ПК по количество учеников;
- $M\Phi Y$ :
- доступ к сети Интернет;
- интерактивная панель.

#### **Учебно-методическое и информационное обеспечение программы:**

- методические рекомендации, дидактический материал (игры; сценарии; задания, задачи, способствующие «включению» внимания, восприятия, мышление, воображения учащихся);
- учебно-планирующая документация (рабочие программы);
- диагностический материал (кроссворды, анкеты, тестовые и кейсовые задания);
- наглядный материал, аудио и видео материал.

#### **Формы аттестации**

Педагогический мониторинг включает в себя: предварительную аттестацию, текущий контроль, промежуточную аттестацию.

 Текущий контроль осуществляется регулярно в течение учебного года. Контроль теоретических знаний осуществляется с помощью педагогического наблюдения, тестов, опросов, дидактических игр. В практической деятельности результативность оценивается качеством выполнения работ учащихся, где анализируются положительные и отрицательные стороны работ, корректируются недостатки. Формы контроля – научнопрактическая конференция, фронтальная и индивидуальная беседа, выполнение дифференцированных практических заданий, участие в конкурсах и выставках технической направленности, защиты проектов и т.д.

 Система контроля знаний и умений, учащихся представляется в виде учѐта результатов по итогам выполнения заданий отдельных кейсов и посредством наблюдения, отслеживания динамики развития, учащегося.

## **Критерии оценивания учащихся**

№ группы:

 $\Box$ ата:

## **Таблица 3**

![](_page_10_Picture_211.jpeg)

![](_page_11_Picture_262.jpeg)

В конце учебного года, учащиеся проходят защиту индивидуальных проектов.

Оценочный лист результатов предварительной аттестации учащихся (заполняется преподавателем).

**Срок проведения:** сентябрь, май.

**Цель:** оценка роста качества знаний и их практического применения за период обучения.

**Форма проведения:** практическое задание, контрольное занятие, отчетные мероприятия (соревнования, конкурсы и т.д.).

**Содержание аттестации: с**равнительный анализ качества выполненных работ начала и конца учебного года (выявление уровня знаний и применения их на практике).

**Форма оценки:** уровень (высокий, средний, низкий).

## **Таблица 4**

![](_page_11_Picture_263.jpeg)

#### **Методические материалы**

1. Основы Blender 2.7+ [Электронный ресурс]. — Режим доступа: https://blender3d.com.ua/blender-basics/ (дата обращения: 08.09.2022)

- 2. Сью Блэкман, Beginning 3D Game Development with Unity/ Cью Блэкман; Apress, 2011, 992 c.
- 3. Торн А., Основы анимации в Unity / пер. с англ. Р. Рагимова. М.: ДМК Пресс, 2016 – 176 с.: ил.
- 4. UnityHub [Электронный ресурс]. Режим доступа: <https://unityhub.ru/manual/UnityOverview> (дата обращения: 20.06.2023)

# **Список информационных ресурсов для учащихся**

- 1. Трубочкина, Н.К. Моделирование 3D-наносхемотехники / Н.К. Трубочкина. М.: Бином. Лаборатория знаний, 2012. - 499 c.
- 2. Уроки по Blender [Электронный ресурс] // URL: Уроки по Blender / Видеоуроки по Blender / Blender 3D (дата обращения: 08.09.2022).
- 3. Прахов А.А. Самоучитель Blender 2.7.- СПб.: БХВ-Петербург, 2016.- 400 с.: ил.